# Promela -> SPIN

**Cours GLSD** Partie 1 2015-2016

## Plan du cours

- Introduction: Promela et SPIN
- Programme Promela: Types de donnée, Operations, Processus
- Processus : structures de contrôle utilisées, communication, synchronisation
- Vérification: insertion d'Assertions logiques
- SPIN: objectifs, options d'exécution de SPIN, exemple

#### Avant de commencer

• Télécharger le Jspin: <http://code.google.com/p/jspin/>

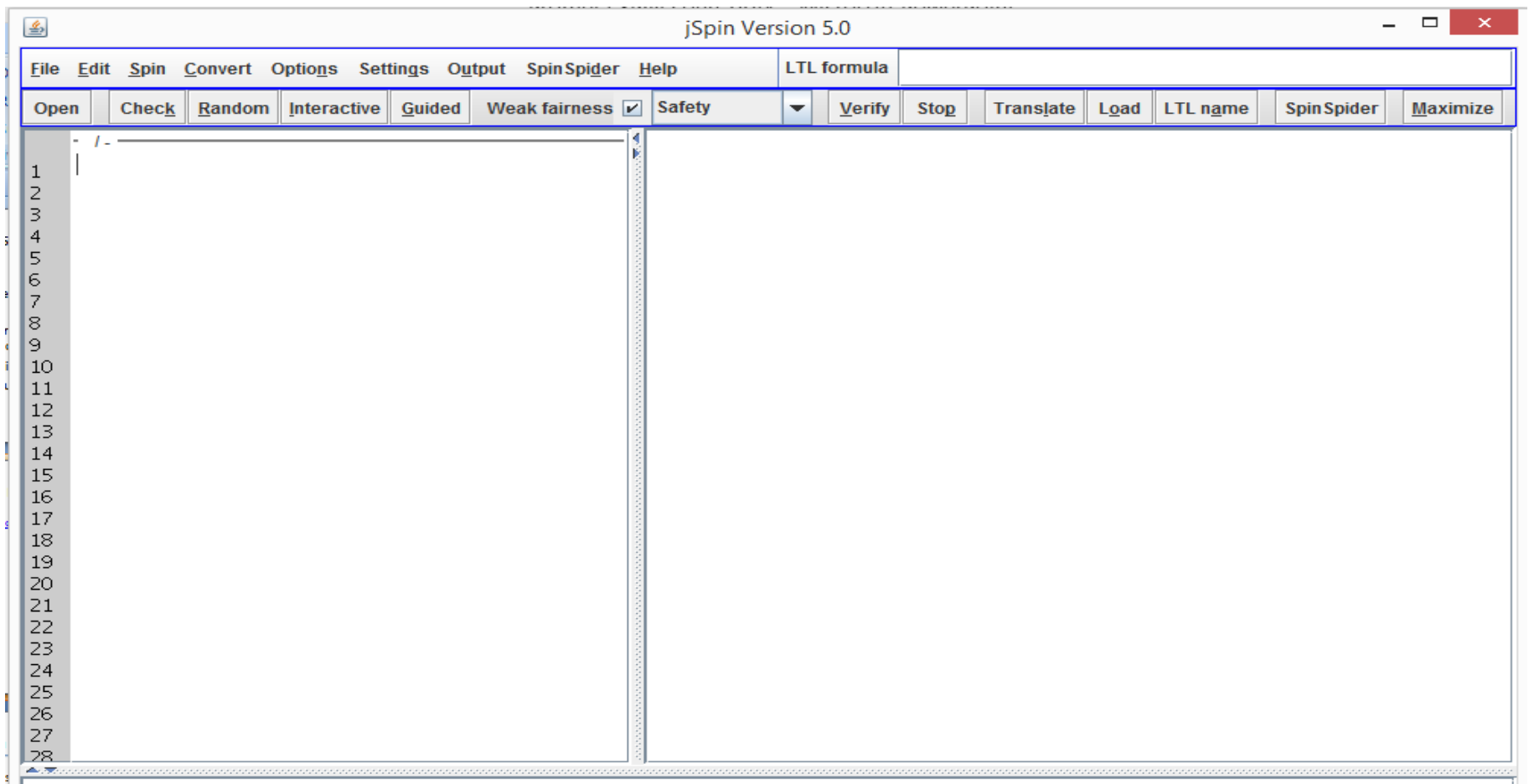

## Télécharger

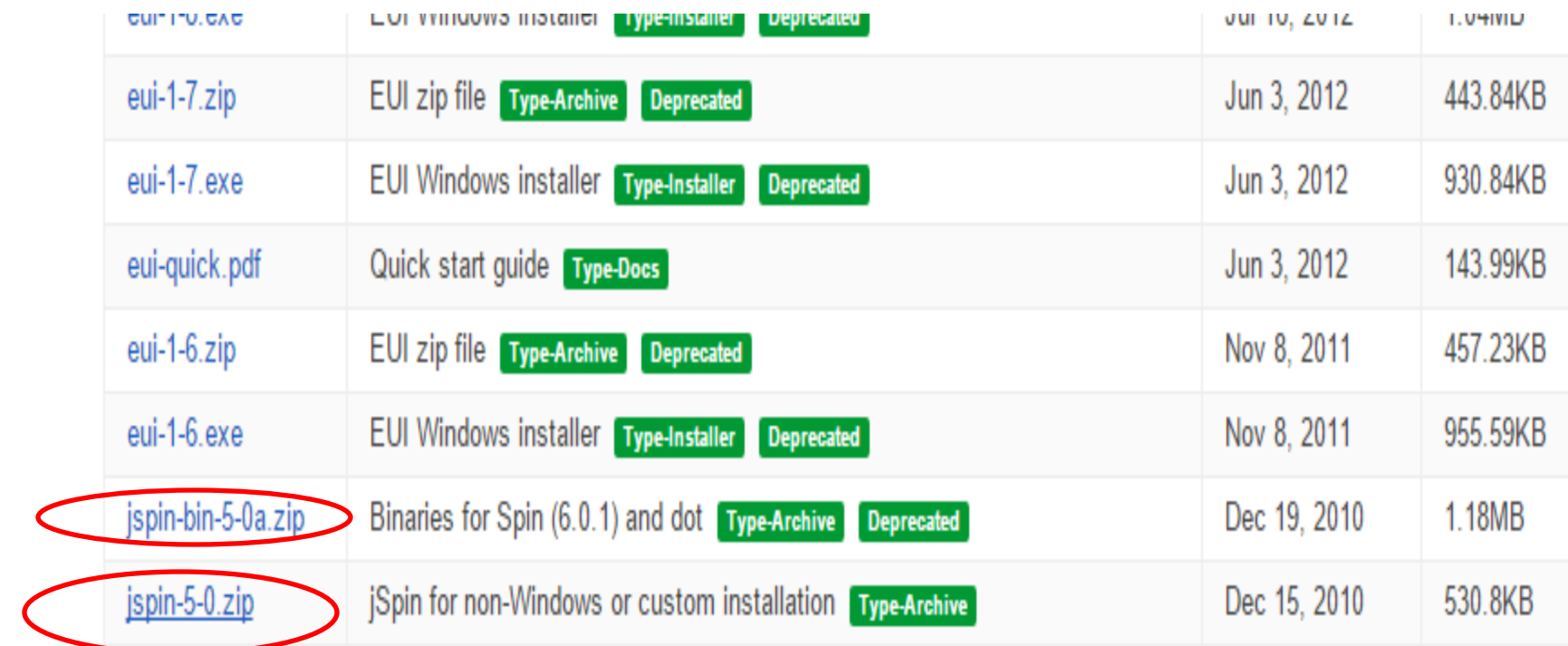

## Introduction

• Promela= Protocols (processes) metalanguage

• SPIN= Simple Promela Interpreter

#### Promela et SPIN

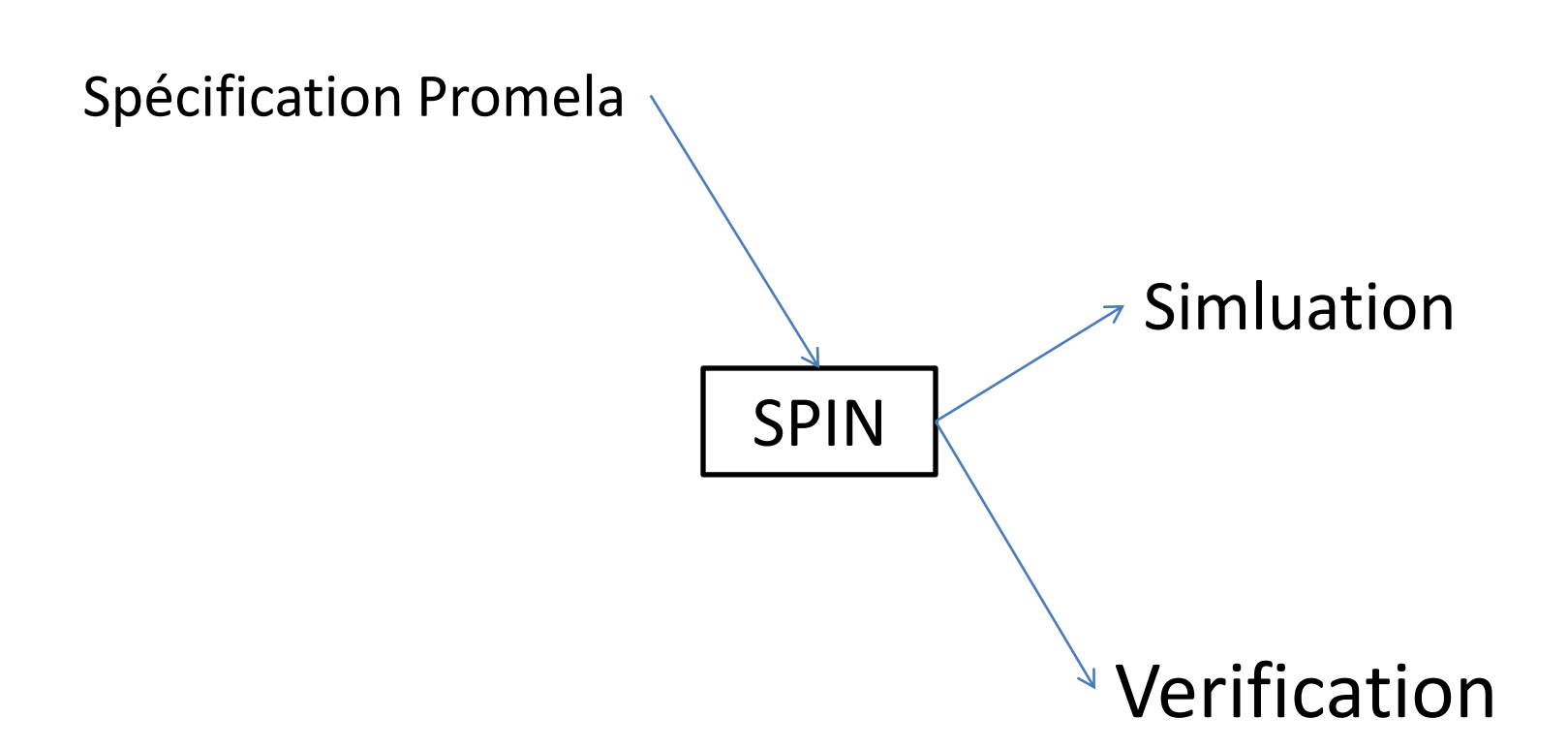

## Promela

- Permet de **créer dynamiquement** des processus **concurrents**,
- Communication **Synchrone** ou **Asynchrone** entre processus,
- Un langage de spécification (inspiré **du langage C**),
- Avec des **types de données**

## Programme Promela

- Un **ensemble de processus** qui s'exécutent en concurrence,
- Un programme Promela contient une suite de déclaration: **données**, **canaux**, **processus** ,
- Chaque processus doit être **défini**, ensuite **instancié** (créé) dans un programme principal: **init()**

#### **Processus**

- Chaque processus est **défini** avec le mot clé: **proctype**,
- Chaque processus **s'exécute en concurrence** avec les autres processus,
- Les processus **se communiquent** via des **variables partagées** et des **canaux**.
- Les processus seront créés soit dans un programme principal **init** avec le mot clé **run**, ou en précédant leur déclarations par le mot clé **active[nombre de copies]**

## **Processus** (corps)

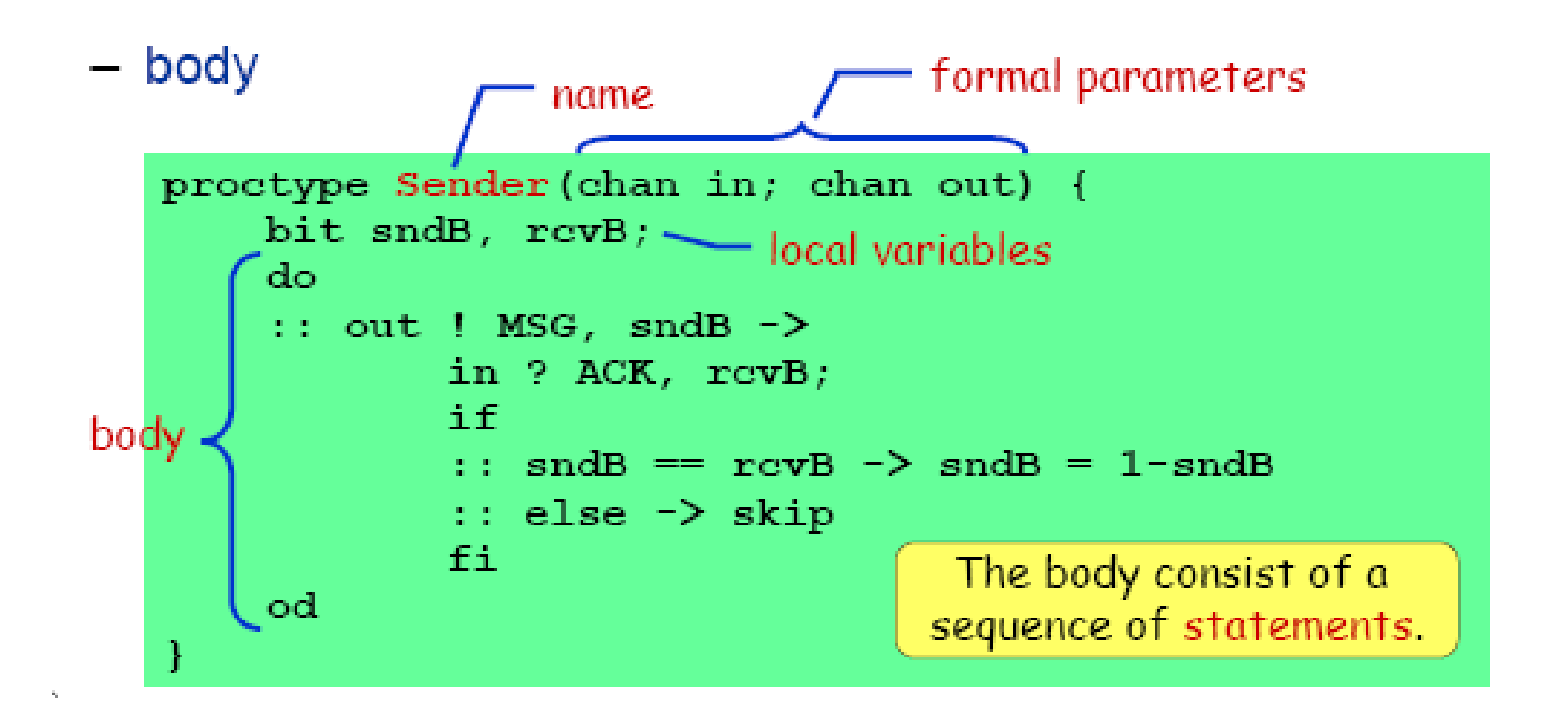

## Exemple (1)

• Exemple 1: **proctype** A() { **byte** state; state  $= 3$ } • Exemple 2: **byte** state  $= 2$ ; **proctype** A()  $(state == 1)$  -> state = 3 } **proctype** B() state =  $state - 1$ }

*Voir: exp\_p11 et exp\_p11\_2*

#### **Processus** (création)

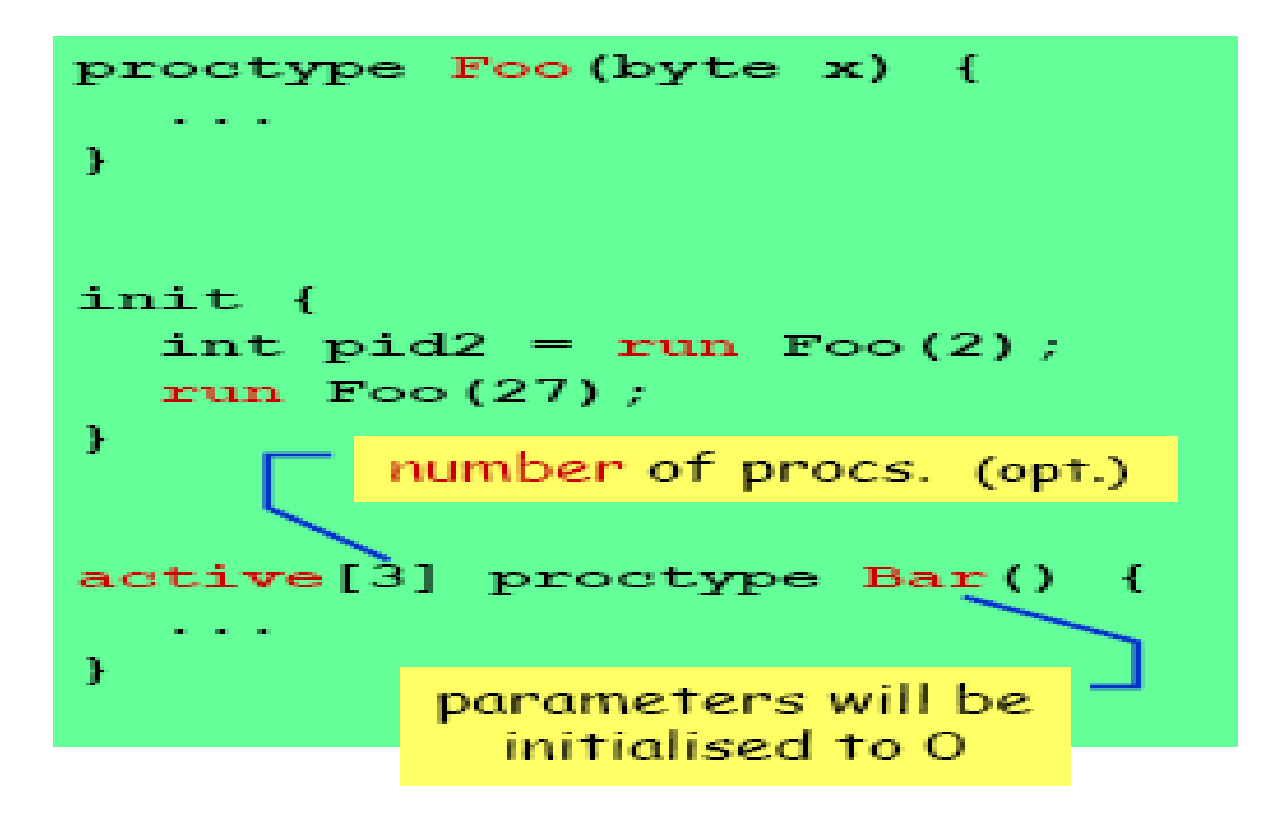

#### **Processus** (Instanciation)

On peut faire la création de processus:

- soit dans un processus principal nommé **init**
- Exemples: exemple 1: **init** { **skip** } exemple 2: **init** {**run** A(); **run** B()} exemple 3: **proctype** A(byte state; short foo) {  $(state == 1) -> state = foo$ } **init** {  **run** A(1, 3) }
- Ou en utilisant le mot clé: **active** juste avant la déclaration d'un processus

*Voir: exp\_p13, exp\_p13\_2 sous SPIN*

### Types de données

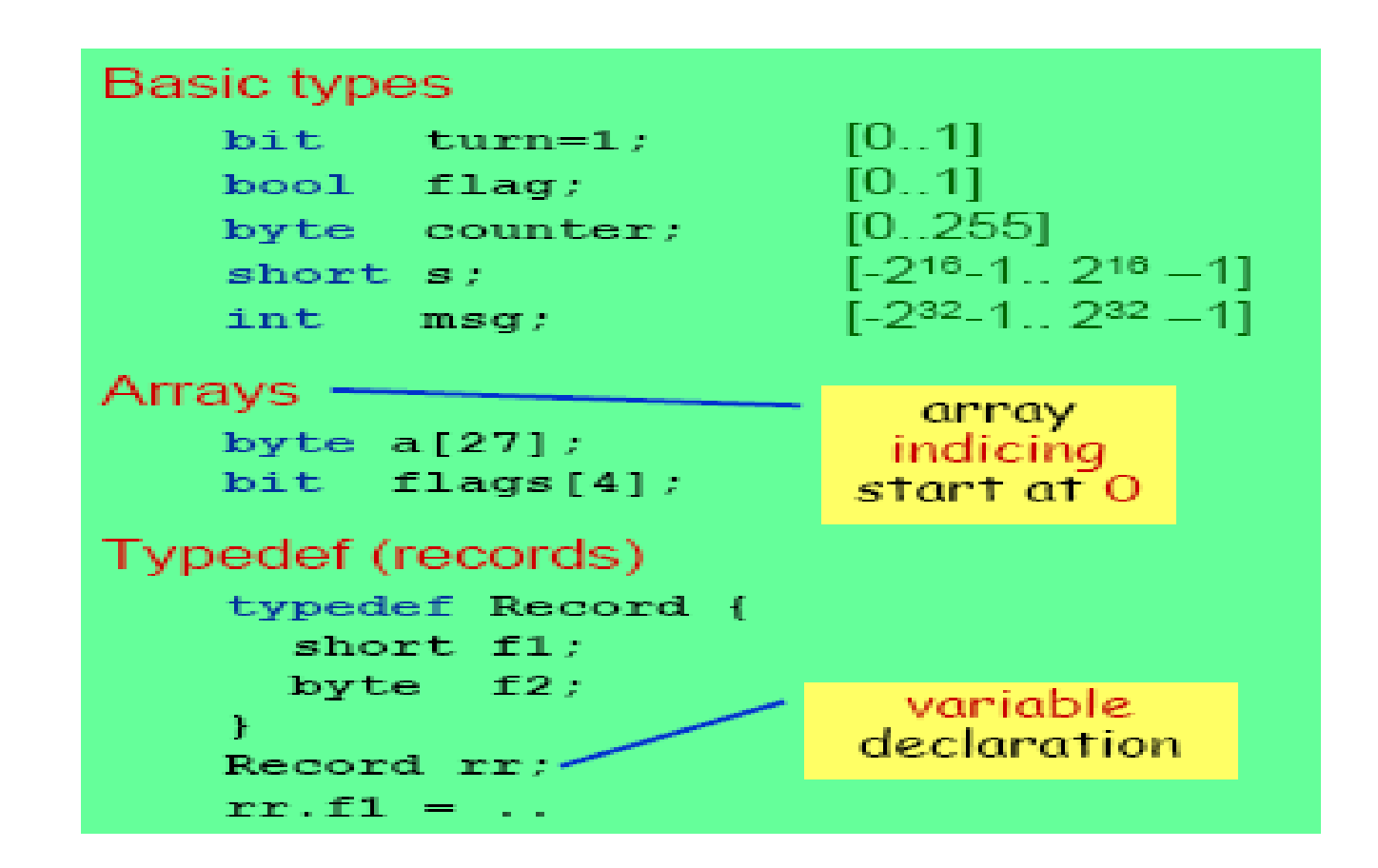

#### Opérations

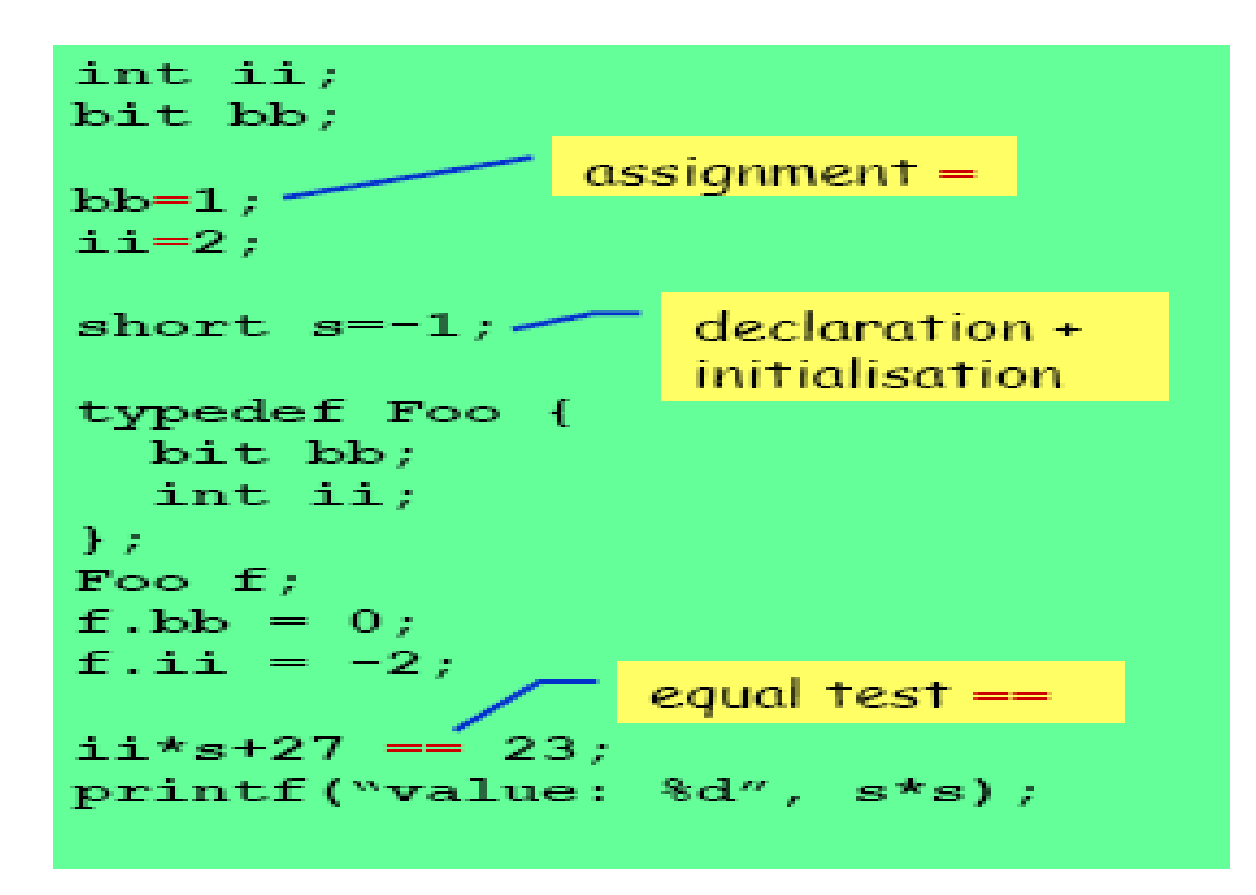

## Les opérateurs ==, !=

• Ces opérateurs en Promela servent comme mécanismes de **synchronisation**:

$$
x!=1;
$$

est équivalente à :

**while** (x==1) **wait**;

- Le processus **reste bloqué** tant que cette condition (x!=1) n'est pas satisfaite.
- X==9->y=1; le processus **se bloque** jusqu'à avoir x=9 ensuite il exécute y=1
- *Voir: exp\_p16*

#### Structures utilisées dans un processus

- Structure conditionnelle: *if*
- Structure conditionnelle: *if … else*
- Structure itérative: *do*
- Structure de choix multiple
- Structure de saut inconditionnelle: *goto*
- Séquence atomique: *atomic*

## Sémantique de: if

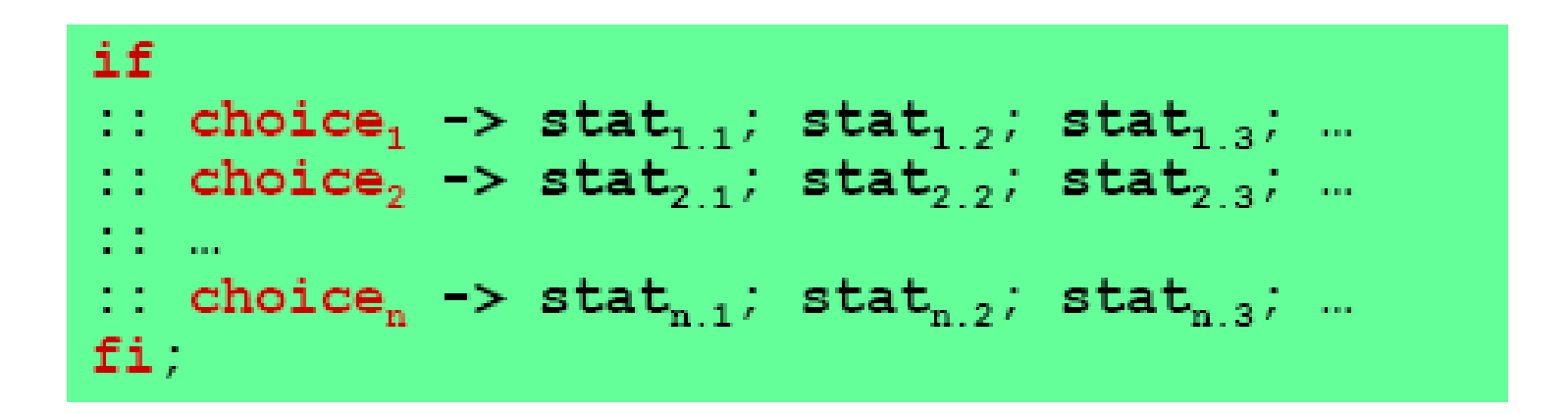

• Si l'une des condition est satisfaite: SPIN **choisit** de **manière aléatoire** l'un des **cas**,

•Si aucune **condition n'est satisfaite**: le **processus est bloqué**,

•Le symbole **flèche ->** peut être remplacé par le **point virgule ;**

## Sémantique de: if…else

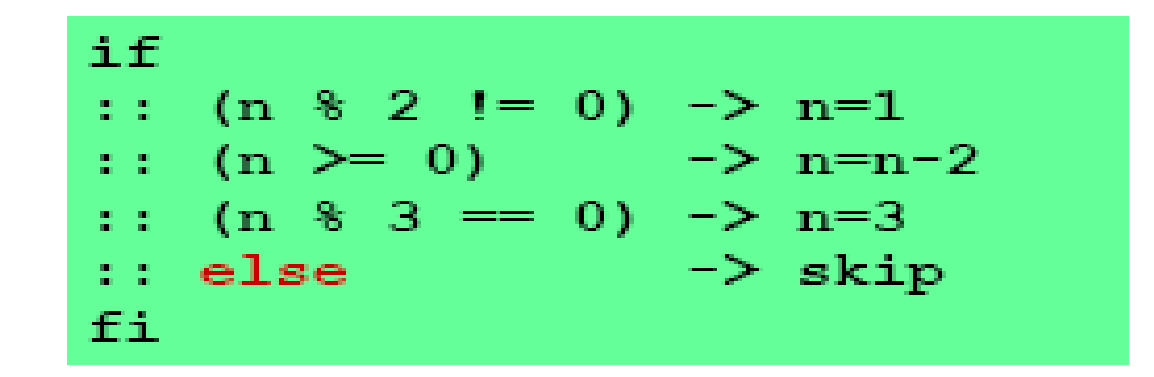

- Si aucune condition n'est satisfaite, le **else** est exécuté
- Le **skip** ici oblige le processus de **sortir** du bloc *if*
- **Voir exp\_p19 sous SPIN**

## Sémantique de: do

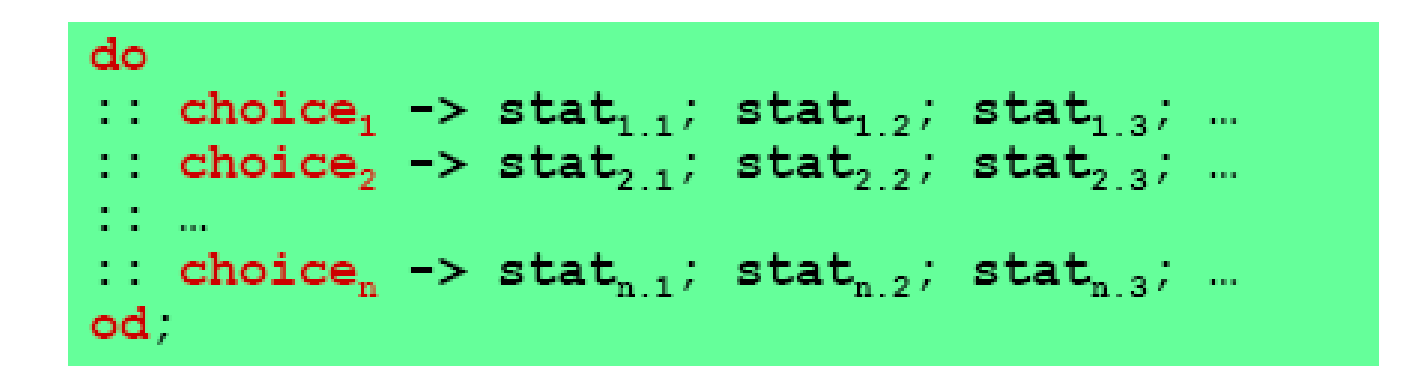

• Même effet que *if*, mais avec itération

• Voir exp p20 sous SPIN

## Exemple (1)

```
mtype = { RED, YELLOW, GREEN } ;
```

```
active proctype TrafficLight() {
```

```
byte state = GREEN;
```

```
do
```

```
:: (state == GREEN) -> state = YELLOW;
:: (state == YELLOW) -> state = RED;
:: (state == RED) -> state = GREEN;
od;
```

```
}
```
*Voir exp\_p21*

## Exemple (2)

```
active proctype Hello() {
    printf ("Hello process, my pid is: %d\n", pid);
\big\}init {
    int lastpid;
    printf ("init process, my pid is: %d\n", pid);
    lastpid = run Hello();
    printf ("last pid was: d\nu, lastpid);
ŀ
```
## Exemple (3)

```
byte state = 1;
   proctype A()
   { byte tmp;
         (\text{state} == 1) -> tmp = state;
         tmp = tmp + 1; state = tmp
   }
   proctype B()
   { byte tmp;
         (state==1) -> tmp = state;tmp = tmp-1; state = tmp
   }
```

```
init { run A(); run B() }
```
## Exemple (4)

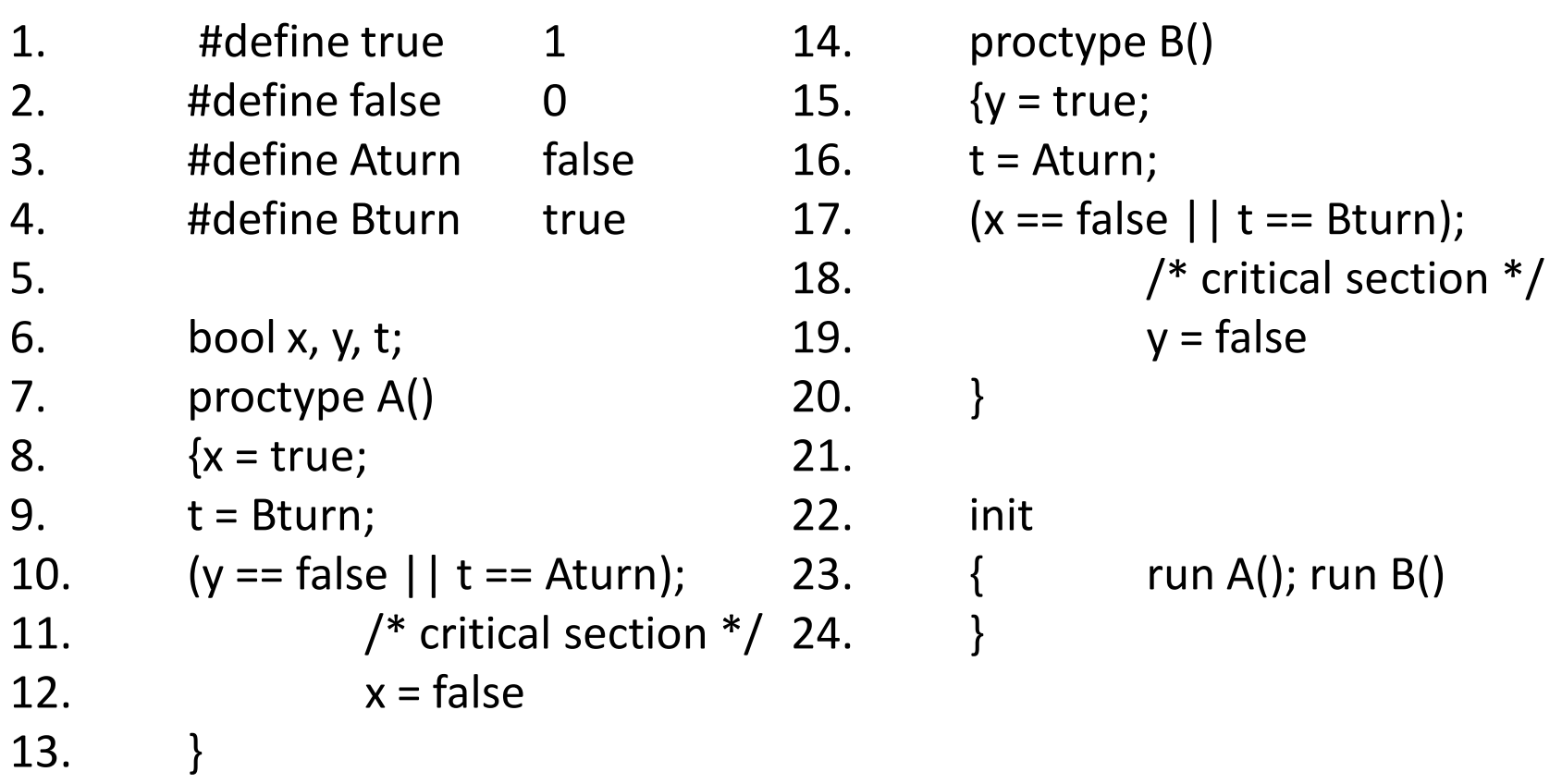

## structure de contrôle: GOTO

- 1. proctype Euclid(int  $x, y$ )
- $\{$ 3.  $\mathbf{d}\mathbf{o}$

 $2.$ 

- ::  $(x > y)$  ->  $x = x y$ 4.
- ::  $(x < y)$  ->  $y = y x$ 5.
- $:: (x == y) \rightarrow$  goto done 6.
- 7. od;
- 8. done:
- 9. skip
- 10.  $\}$

## Séquence atomique

```
1. byte state = 1;
2.
3. proctype A()
4. { atomic {
5. (state==1) -> state = state+1
6. }
7. }
8.
9. proctype B()
10. { atomic {
11. (state=-1) \rightarrow state = state-112. }
13. }
14.
15. init
16. { run A(); run B()
17. }
```